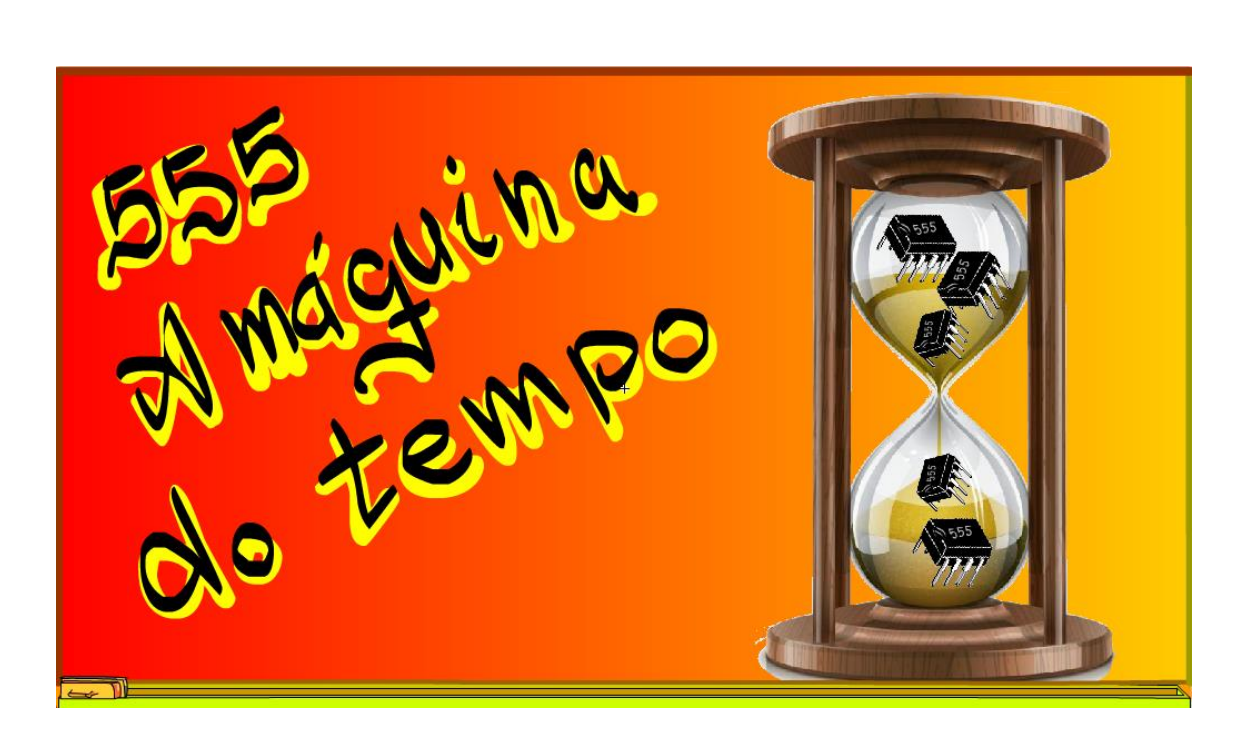

Professor bairros www.bairrospd.com

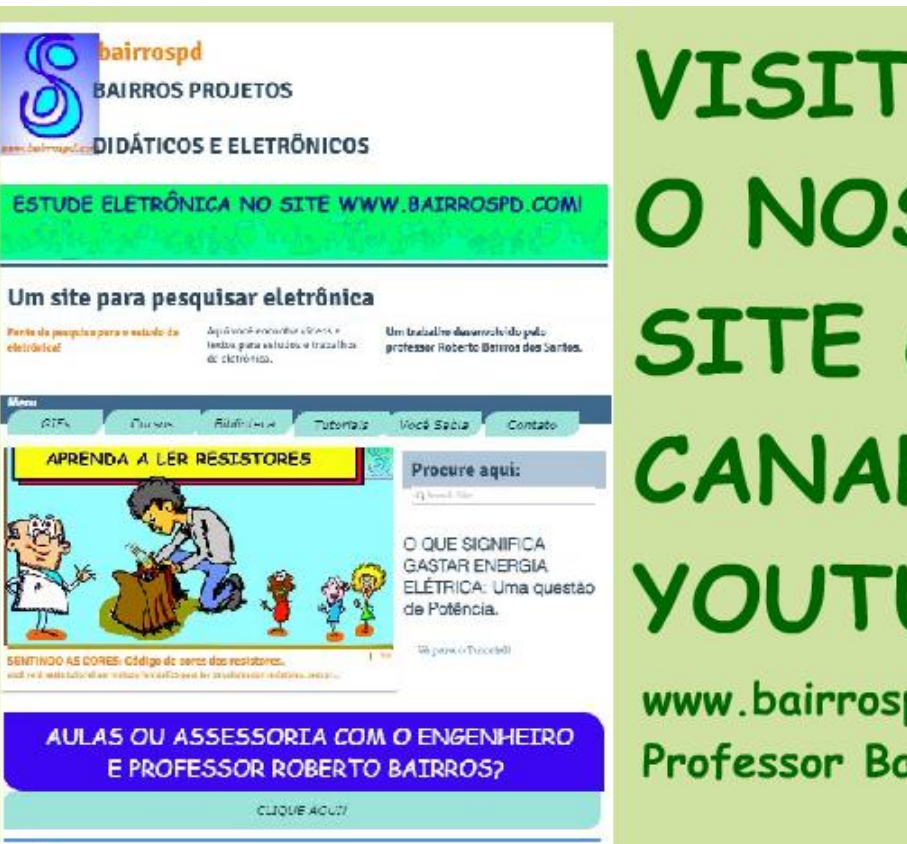

# **VISITE** O NOSSO SITE e CANAL **YOUTUBE**

www.bairrospd.com **Professor Bairros** 

[www.bairrospd.com](http://www.bairrospd.com/) [https://www.youtube.com/channel/UC\\_ttfxnYdBh4IbiR9twtpPA](https://www.youtube.com/channel/UC_ttfxnYdBh4IbiR9twtpPA)

VISITE O SITE DO PROFESSOR BAIRROS LÁ EM O PDF E MUITO MAIS [www.bairrospd.com](http://www.bairrospd.com/) PARA AULAS ONLINE CONTATE VIA SITE Youtube: [https://youtu.be/\\_BqGYN1HMDo](https://youtu.be/_BqGYN1HMDo)

Professor bairros www.bairrospd.com

### Sumário

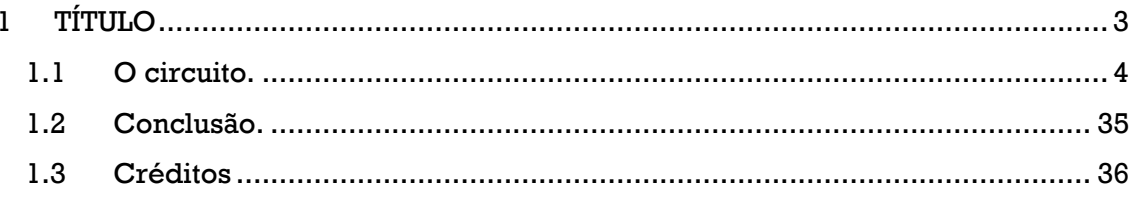

# <span id="page-3-0"></span>**1 COMPONENTES: 555 APRESENTANDO O VELHO CONHECIDO.**

Simmmm, eu sou o professor Bairros e no tutorial de hoje nós vamos ver....

COMPONENTES: 555 Apresentando o velho conhecido.

Hoje eu vou apresentar um velho conhecido de todos os técnicos eletrônicos, o 555, a máquina do tempo!

Vamos lá!

VISITE O SITE DO PROFESSOR BAIRROS LÁ TEM O PDF E MUITO MAIS PARA AULAS ONLINE CONTATE VIA SITE [www.bairrospd.com](http://www.bairrospd.com/)

COMPONENTE: 555 Apresentando o velho conhecido.

*Figura 1*

# <span id="page-4-0"></span>**1.1 O COMPONENTE.**

Esse é o 555, um circuito criado para ser um temporizador, mas a mente criativa dos técnicos e engenheiros eletrônicos multiplicaram de forma assombrosa as aplicações desse componente fantástico.

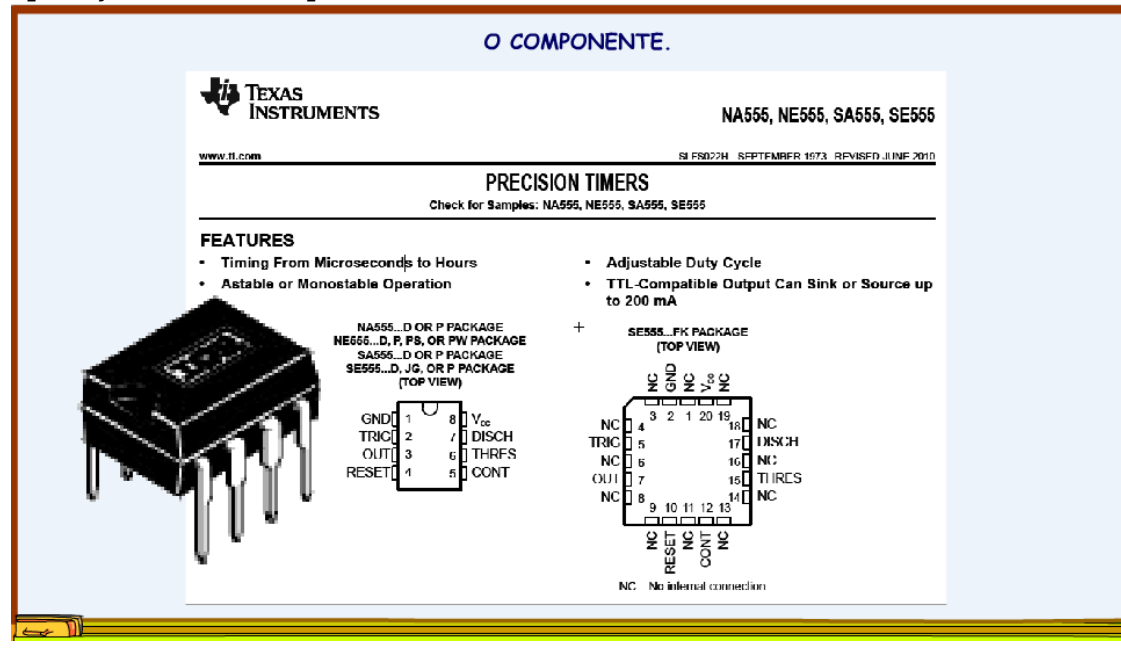

*Figura 2*

aliás esse é o título do livro do nosso mestre Newton Braga, vale a pena ler!

Mas, como funciona esse circuito, por que ele é tão usado!

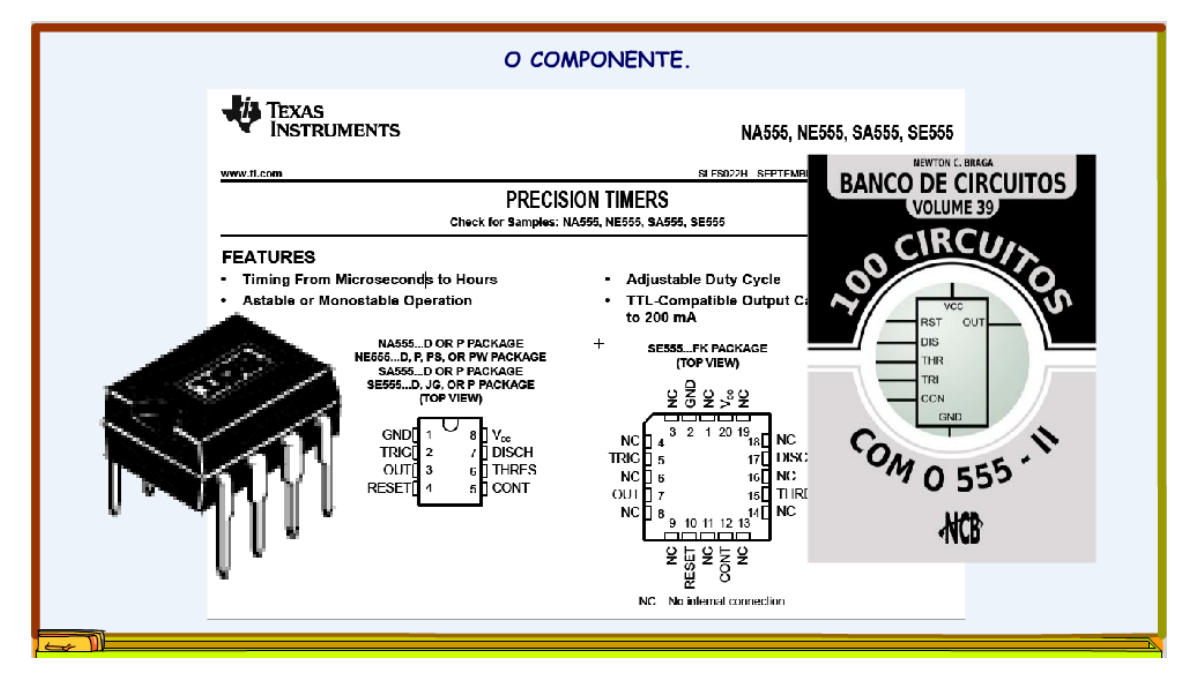

*Figura 3*

Para responder essa pergunta vamos olhar dentro do 555?

Esse é o diagrama em bloco mostrado no datasheet da TEXAS!

Veja que interessante, esse CI mistura componentes digitais com componentes analógicos, por isso eu gosto de explicar o seu funcionamento, já faço uma revisão dos conteúdos de eletrônica!

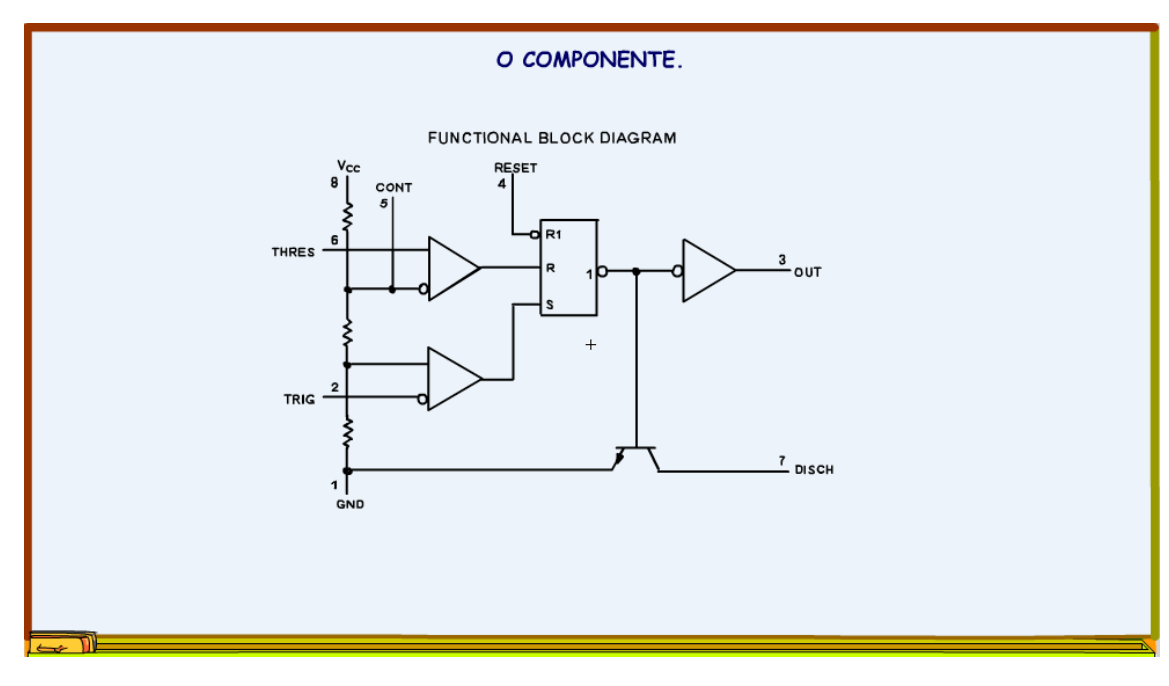

*Figura 4*

Para tornar a explicação mais clara vou referenciar os componentes!

Os Cis U1 e U2 são amplificadores operacionais!

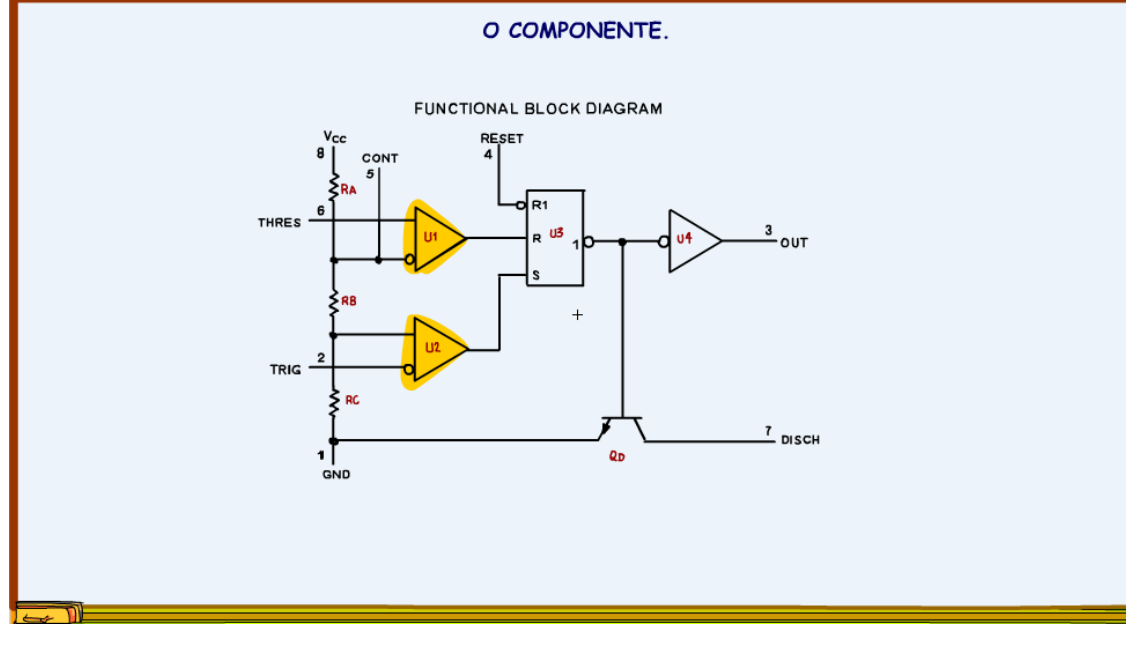

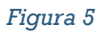

Note que os AMPOPs não têm os sinais mais e menos, isso porque as entradas inversoras são assinaladas com as bolinhas, essa forma de marcar as inversoras é muito comum nos diagramas digitais!

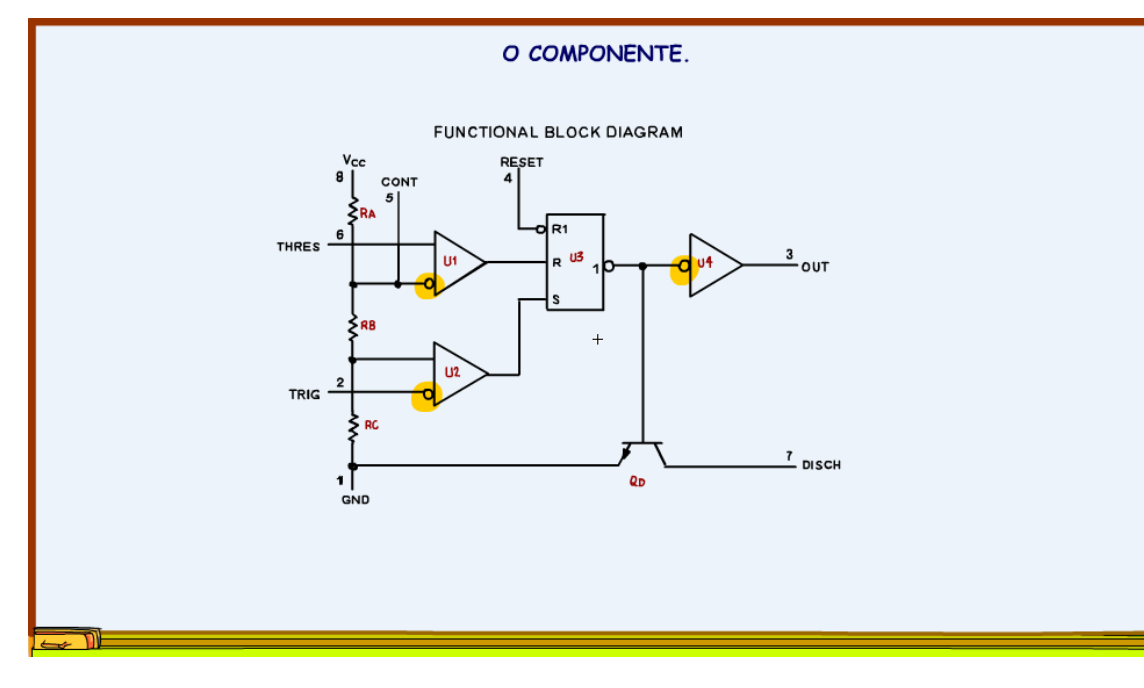

O CI U4 é um CI digital é uma inversora, a bolinha indica a inversão!

Mas na inversora a bolinha não é na saída?

O importante é ter a bolinha, tanto faz na entrada ou na saída!

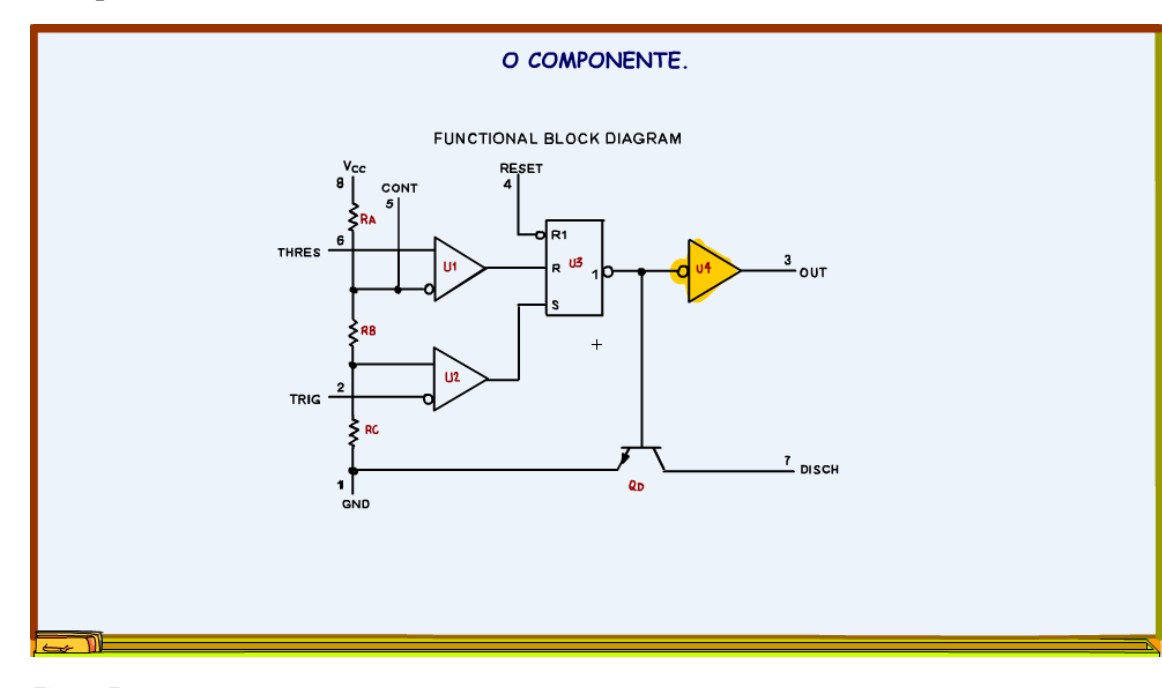

O CI U3 é uma memória digital chamada flip-flop!

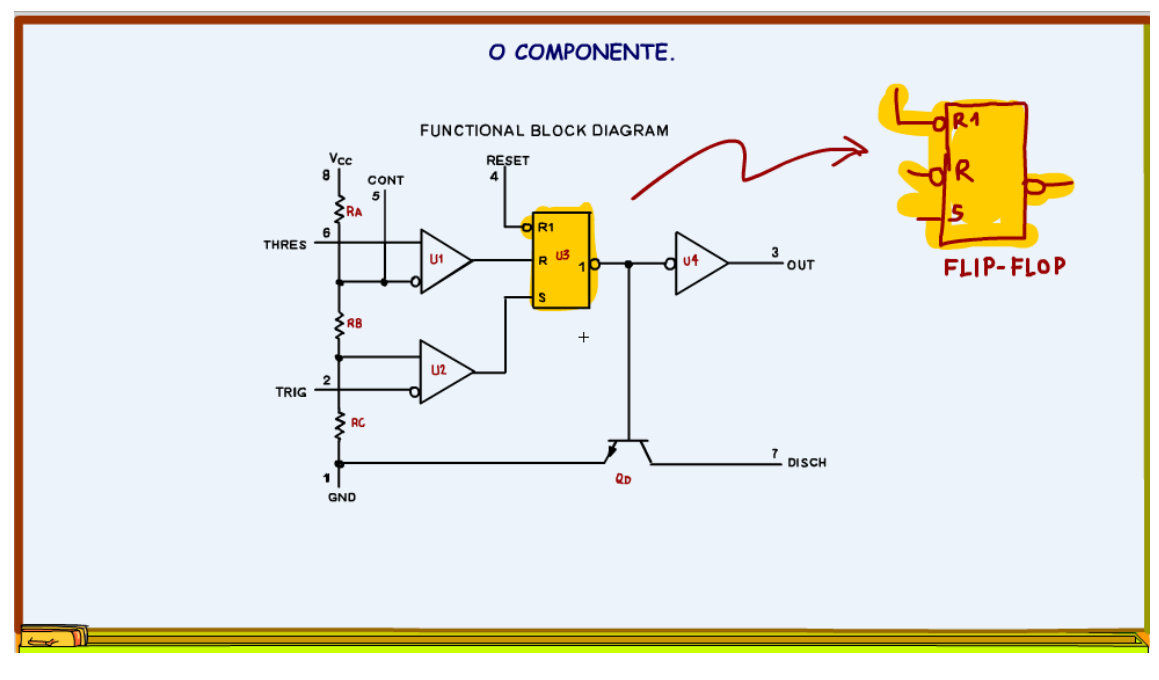

*Figura 8*

Note que na saída do flip-flop tem uma bolinha e na entrada da inversora tem outra bolinha, isso significa inverter o invertido, então vou simplificar o diagrama, eliminando as bolinhas, assim a explicação vai ficar bem mais simples.

Vou manter somente a inversora que aciona o transistor QD!

Já que tô mudando mesmo, vou colocar os sinais de mais e menos nos comparadores!

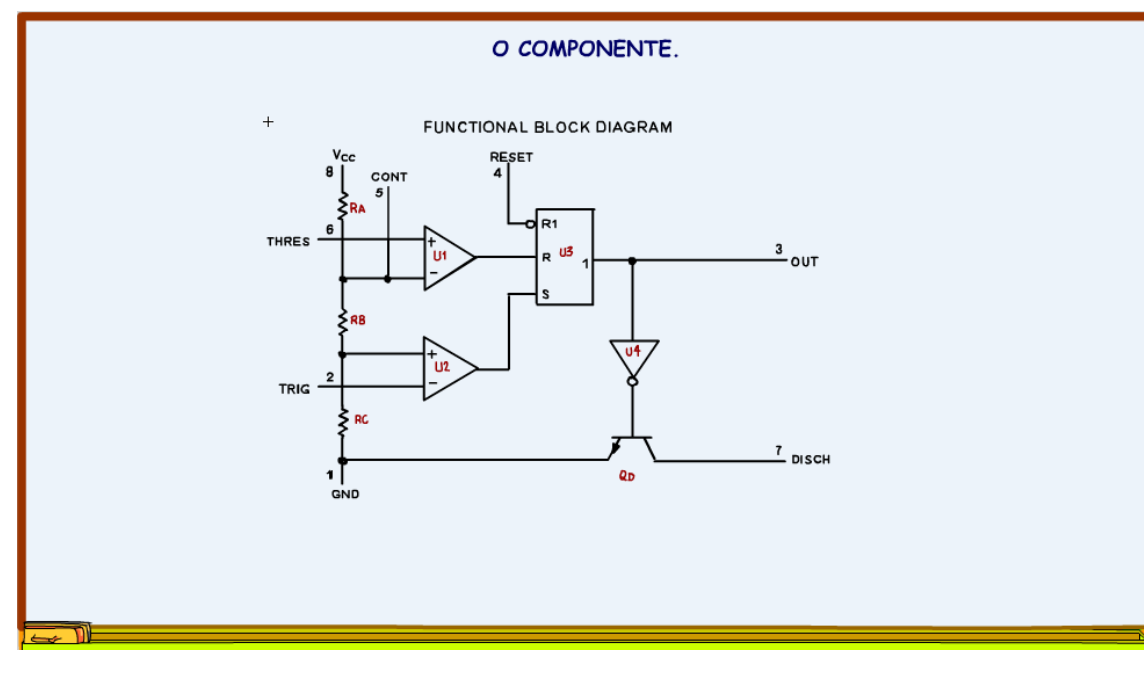

Agora vou mostrar como funciona o flip-flop!

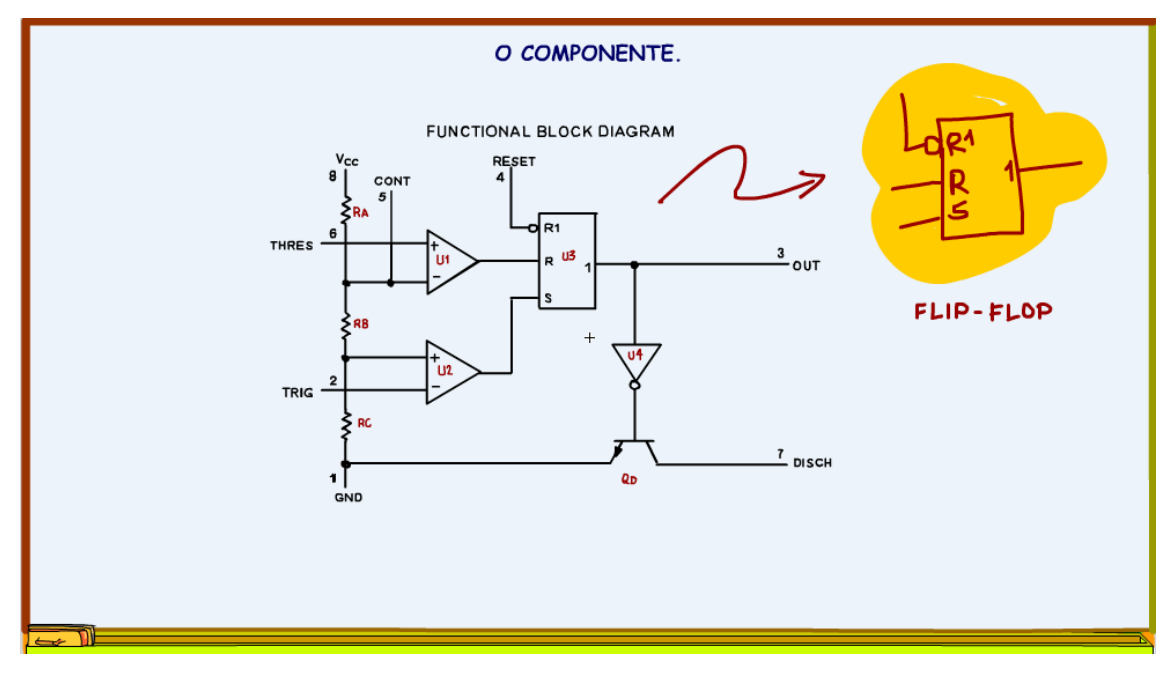

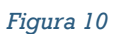

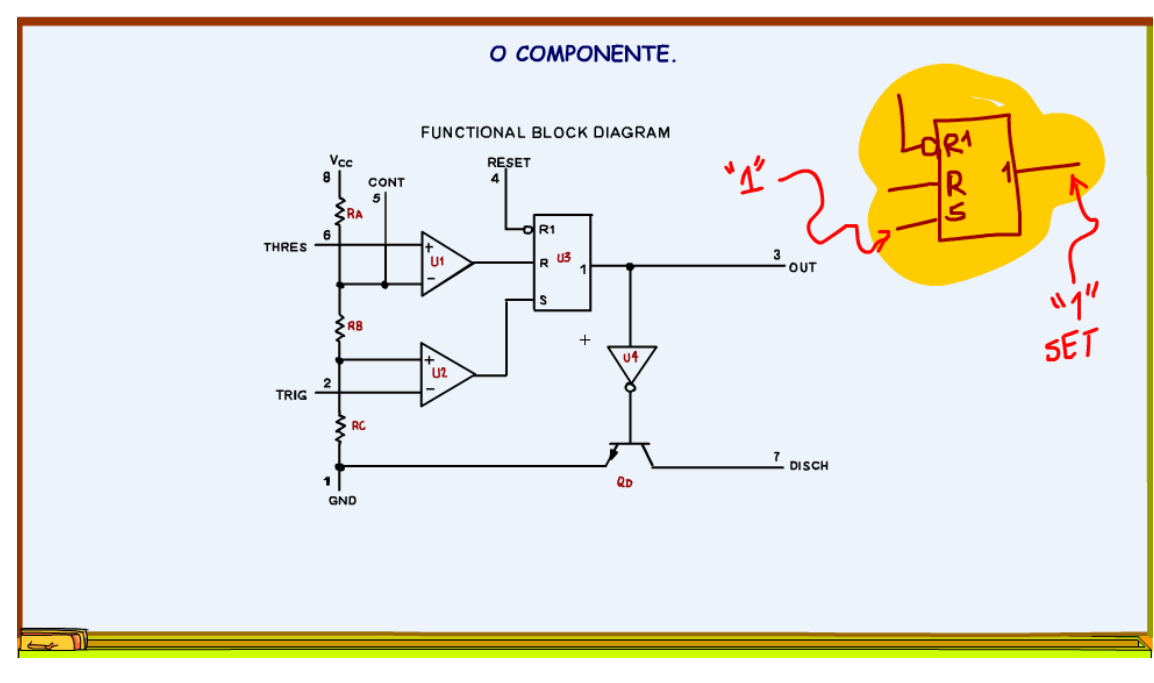

Quando a entrada "S" de set, que significa ligar, é acionada a saída do flip-flop liga.

*Figura 11*

Quando a entrada "R" de reset, que significa desligar, é acionada a saída do flipflop desliga!

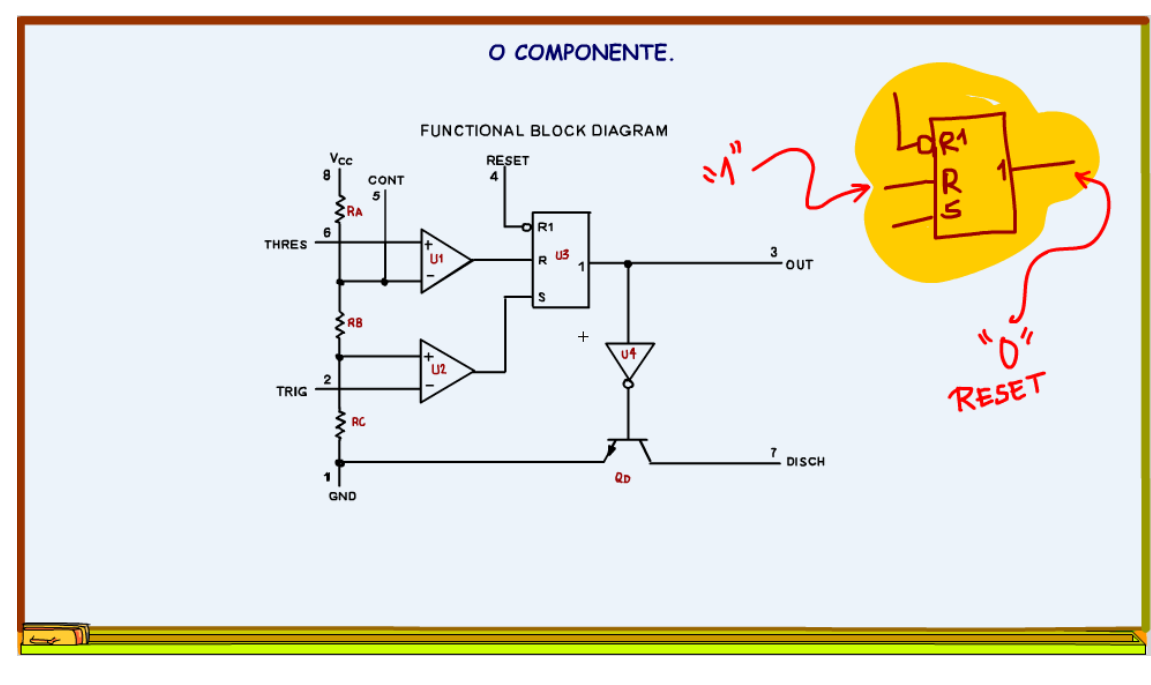

*Figura 12*

O pino R1 é um pino especial, é o pino de "reset" forçado, quando esse pino recebe o nível zero ele desliga a saída independente dos pinos de set e reset!

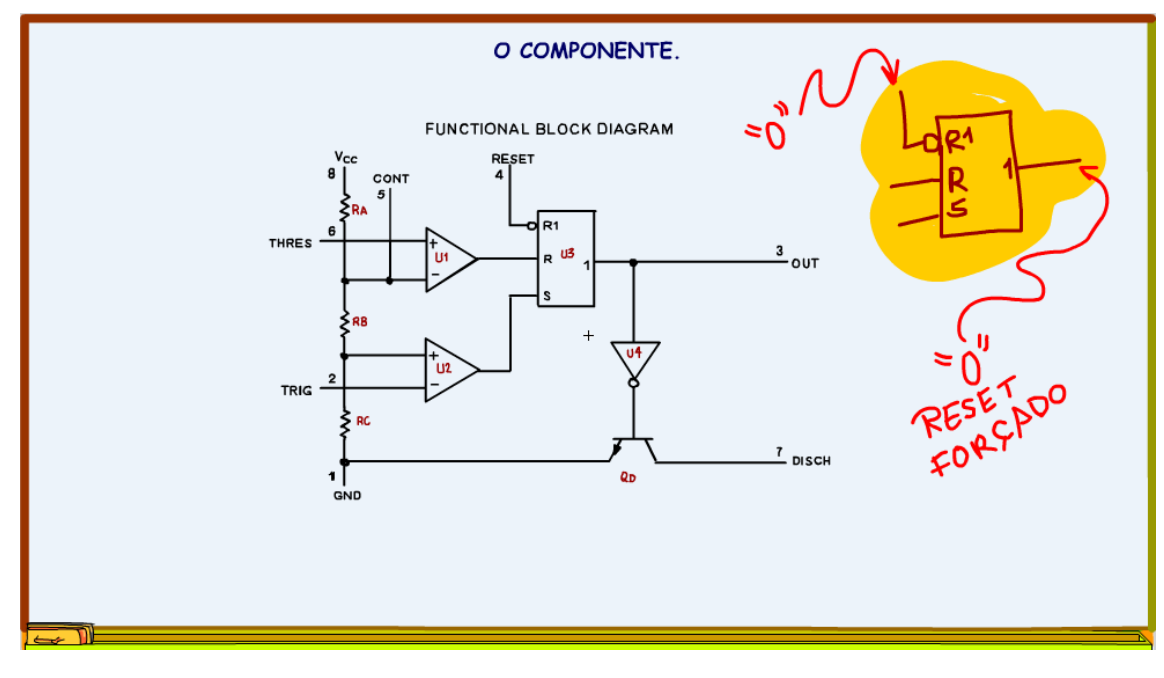

*Figura 13*

Notar que o nível para acionar o reset forçado é o zero, essa entrada tem a bolinha, toda a entrada com a bolinha significa que é ativada com o nível zero!

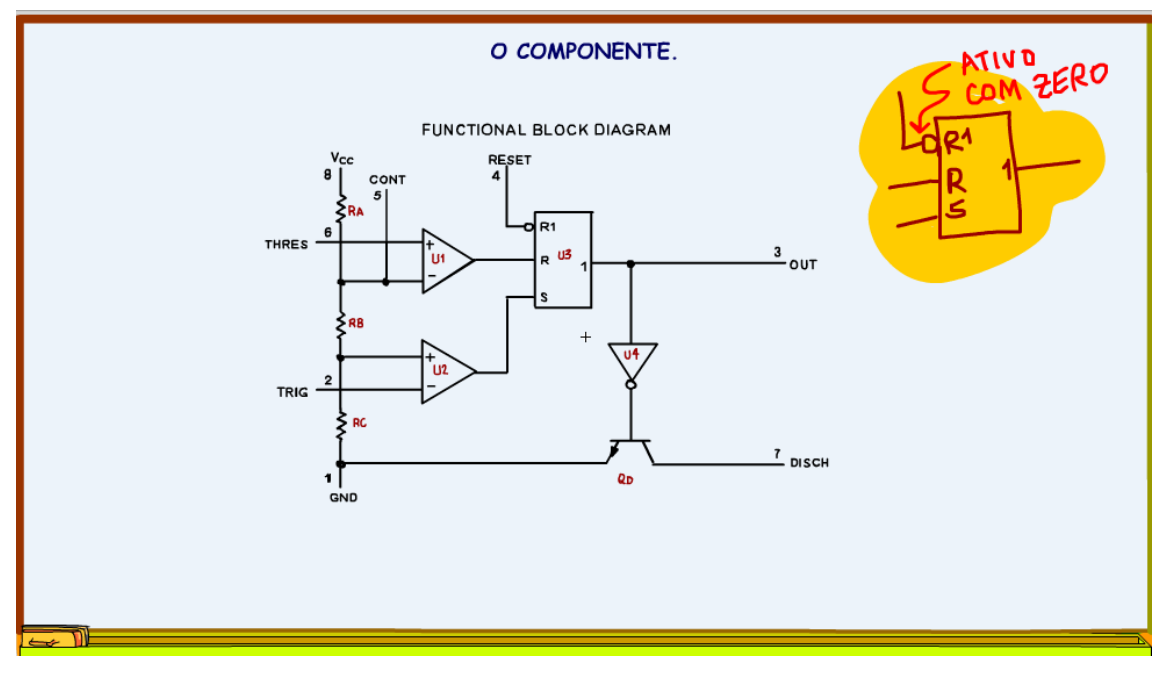

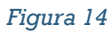

Essa função de desligar de forma forçada um flip-flop, que uma memória digital, é chamada de "clear", limpar a memória, é isso que acontece quando você limpa a lixeira do seu PC!

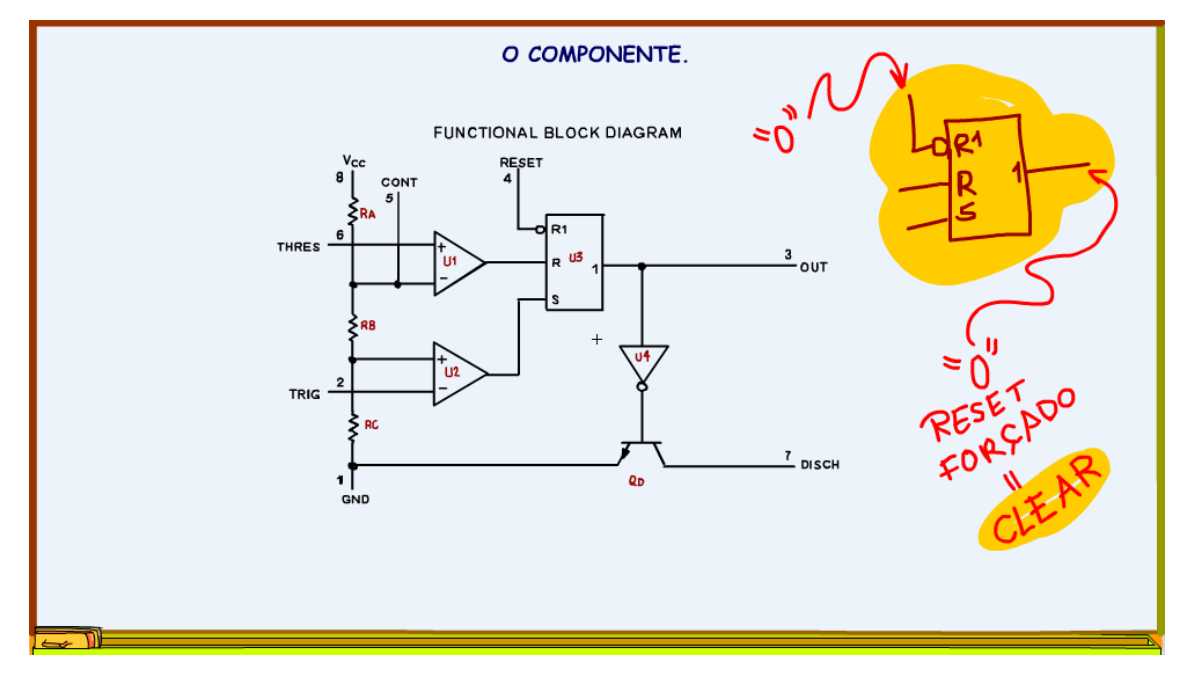

*Figura 15*

Os Cis U1 e U2 são operacionais operando como comparadores, não tem a ligação entre a saída e a entrada inversora!

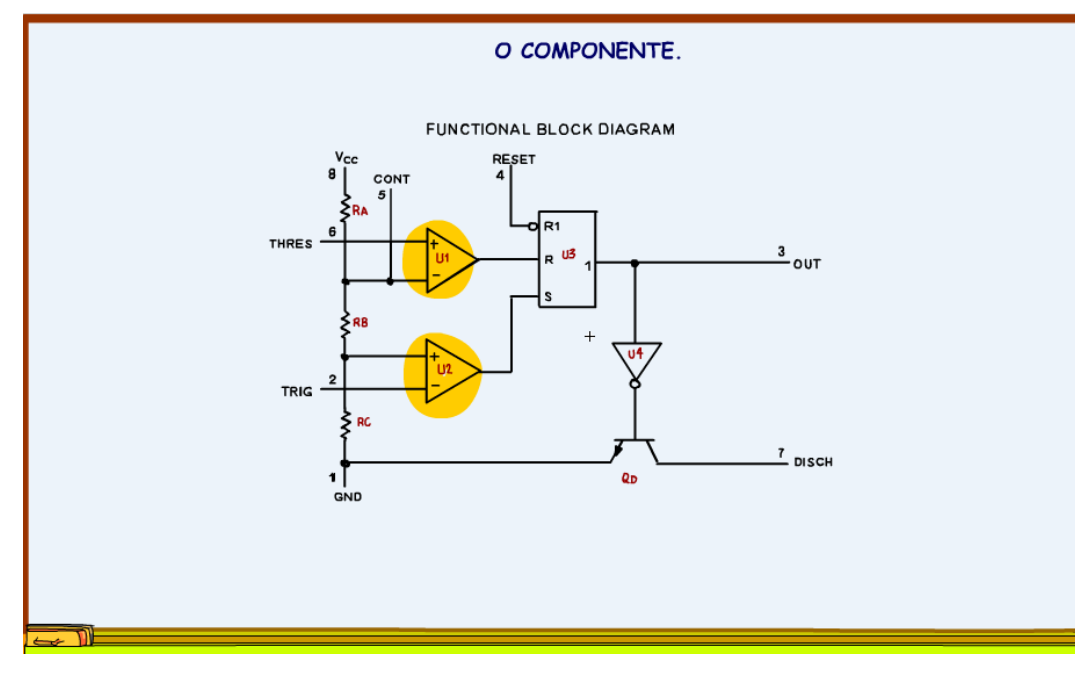

*Figura 16*

As resistências RA, RB e RC formam um divisor de tensão que irá gerar as tensões de referências para os comparadores.

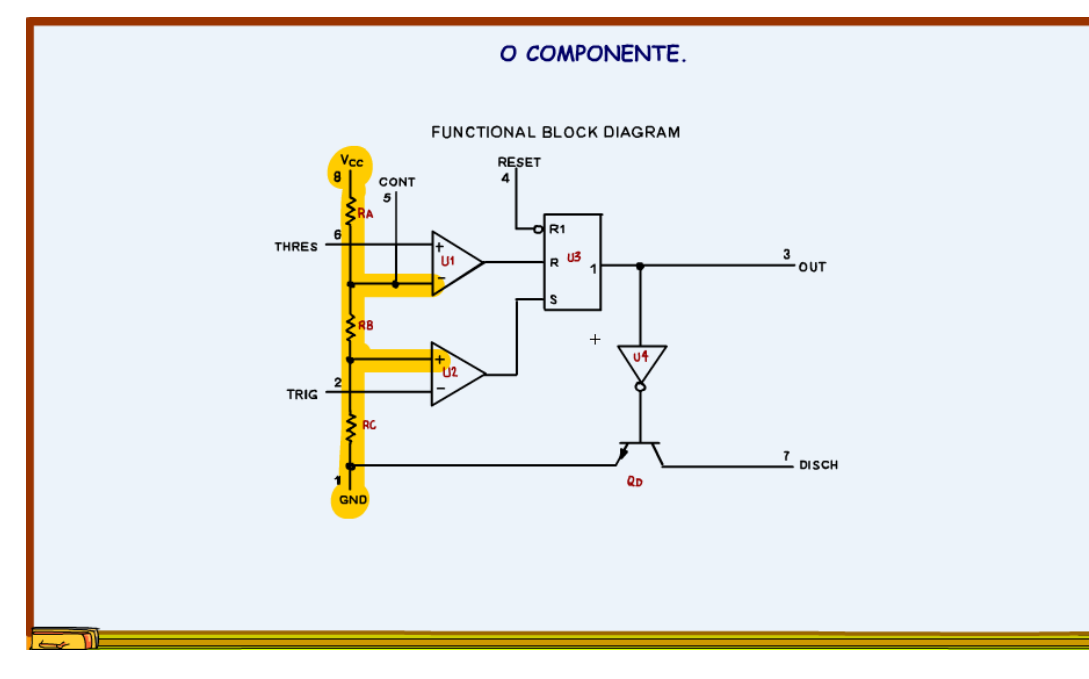

Vou chamar nesse tutorial de tensão de referência Vr1 a tensão de referência do comparador U1, e Vr2 a tensão de referência do comparador U2

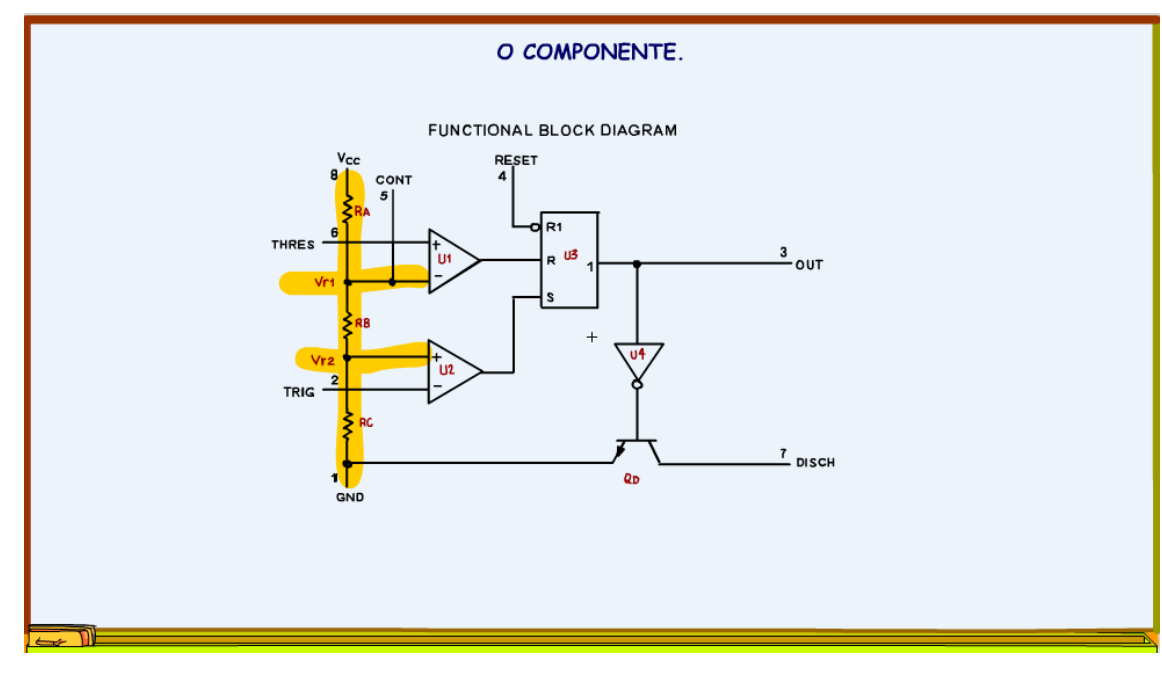

*Figura 18*

Todas as resistências desse divisor de tensão têm o mesmo valor, então cada resistência tem uma queda de tensão igual a 1/3 da tensão de alimentação.

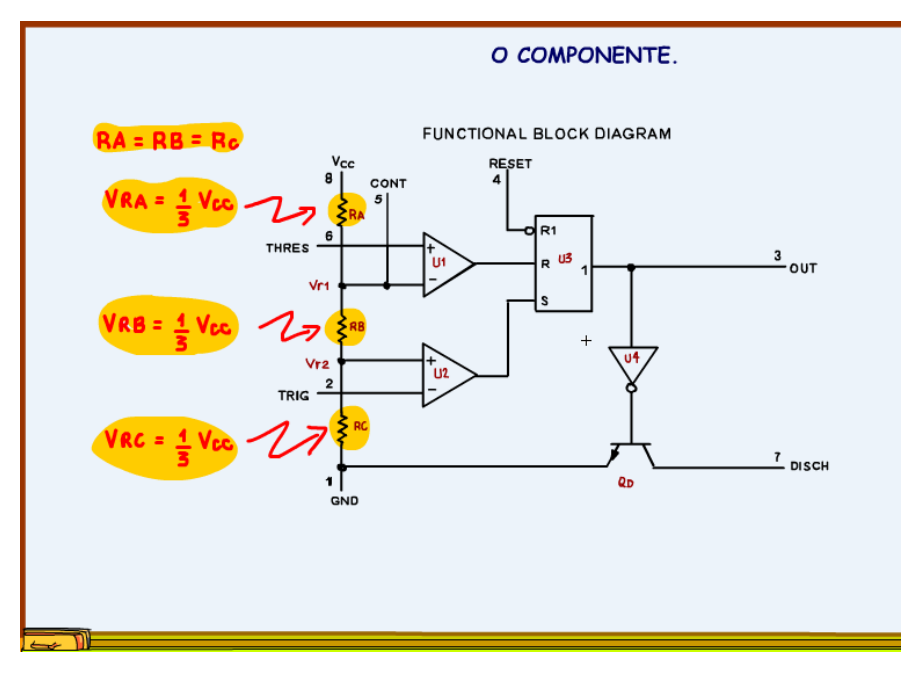

Assim, a tensão de referência de Vr1 é igual a 2/3 VCC em relação ao terra, tem duas resistências até o terra.

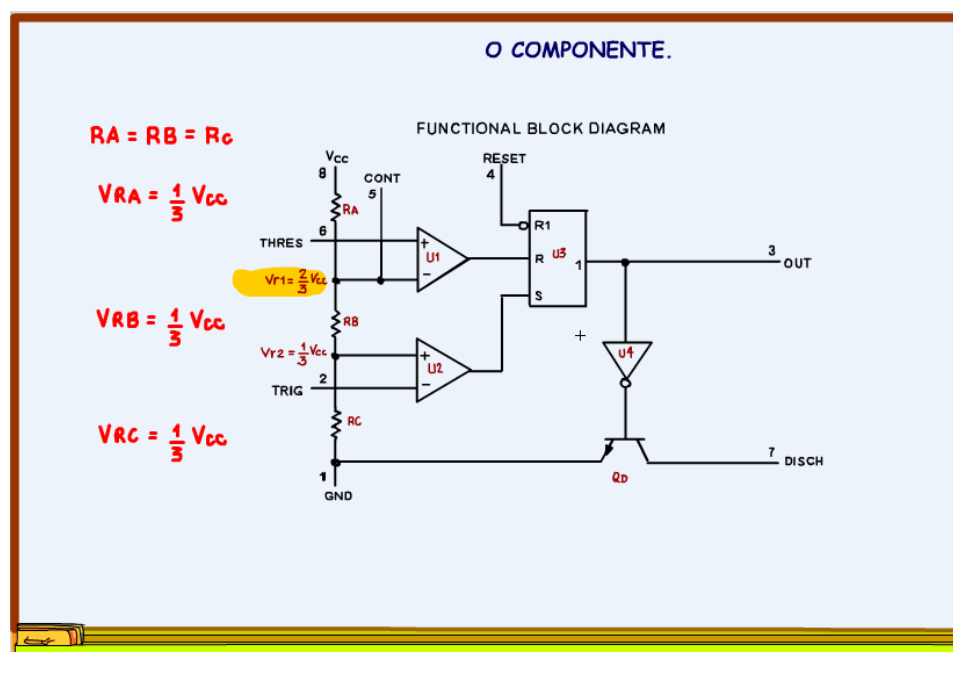

*Figura 20*

A tensão de referência de Vr2 é igual a 1/3 de VCC em relação ao terra, tem uma resistências até o terra.

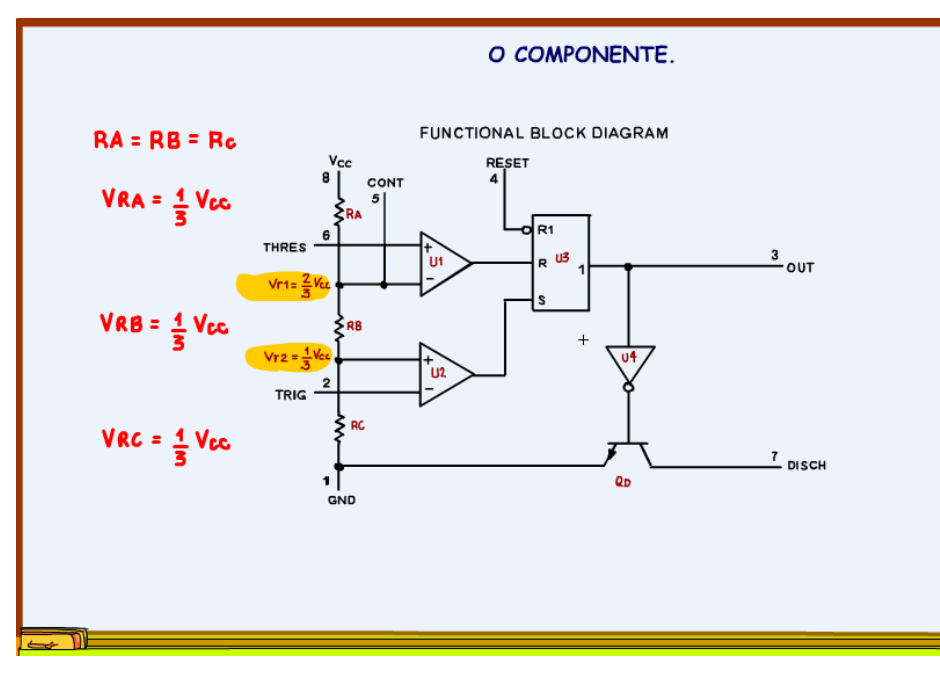

*Figura 21*

O funcionamento do comparador é simples.

Se a tensão na entrada 2, o pino do trigger, for menor do que a tensão de referência VR2, isso é 1/3 de VCC, a saída do comparador liga, ligando o set do flip-flop que liga a saída.

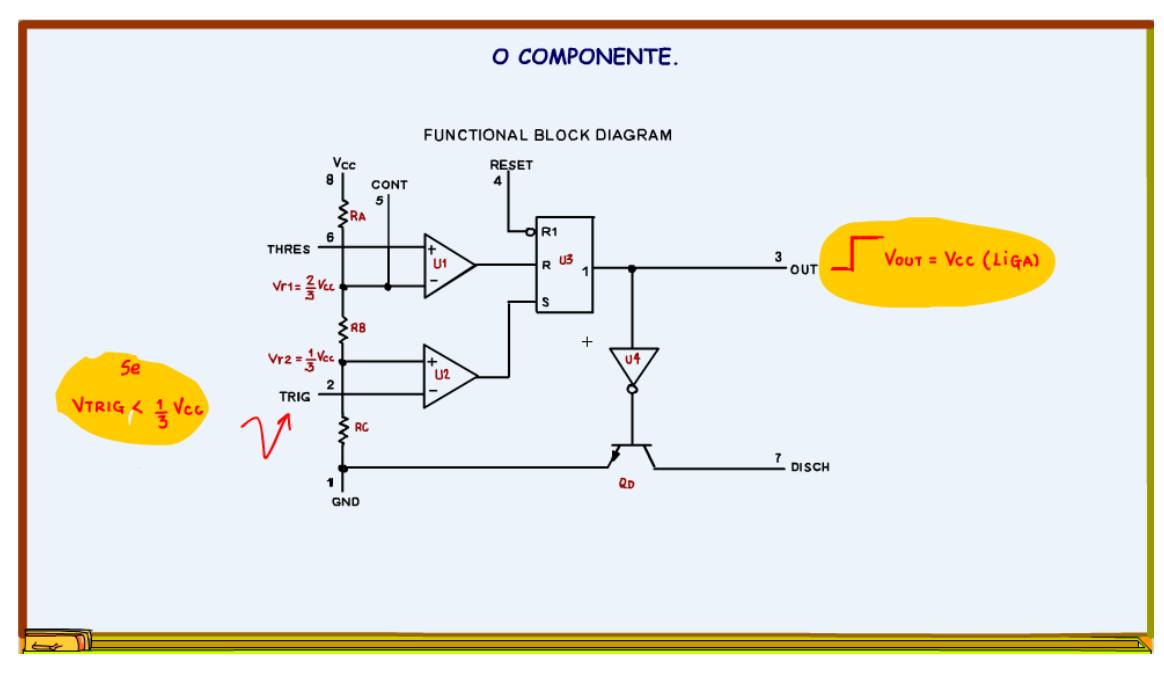

Essa sequência de eventos pode ser chamada de trigar a saída do 555.

*Figura 22*

Se a tensão na entrada 6, o pino do threshold, for maior do que a tensão de referência VR1, isso é 2/3 de VCC, a saída do comparador liga, ligando o reset do flip-flop que desliga a saída.

Essa sequência de eventos pode ser chamada de ressetar a saída do 555.

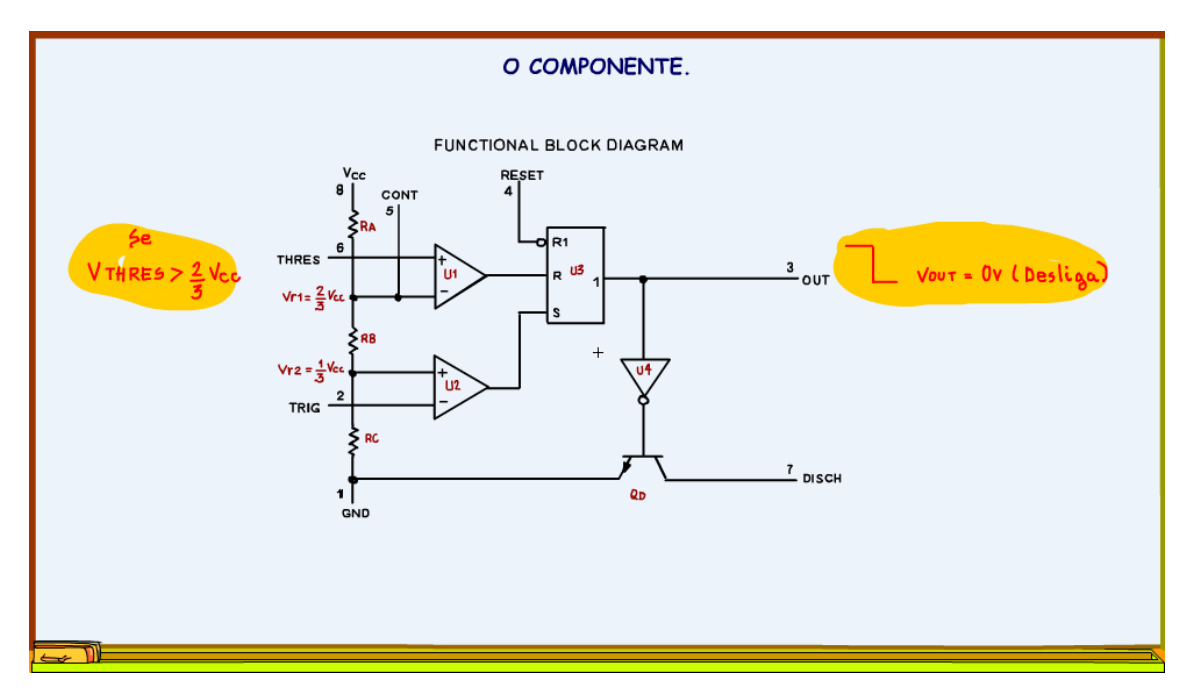

*Figura 23*

Agora falta explicar a existência desse transistor QD.

Esse é o transistor de descarga, quando a saída for zero, quando for ressetada, então a porta inversora A4 inverte o sinal e liga o transistor QD.

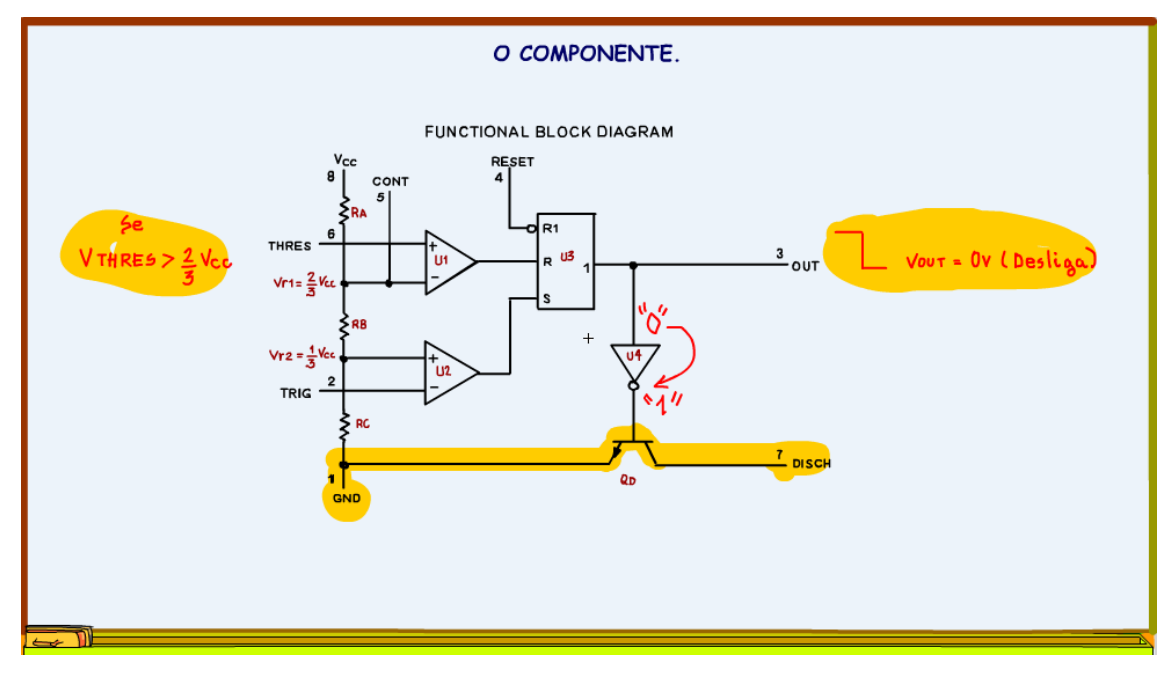

*Figura 24*

27

#### Para que serve esse transistor?

Como um auxílio para os circuitos, normalmente para descarregar os capacitores dos temporizadores, ao desligar a saída do 555 o pino de descarga é aterrado via transistor QD!

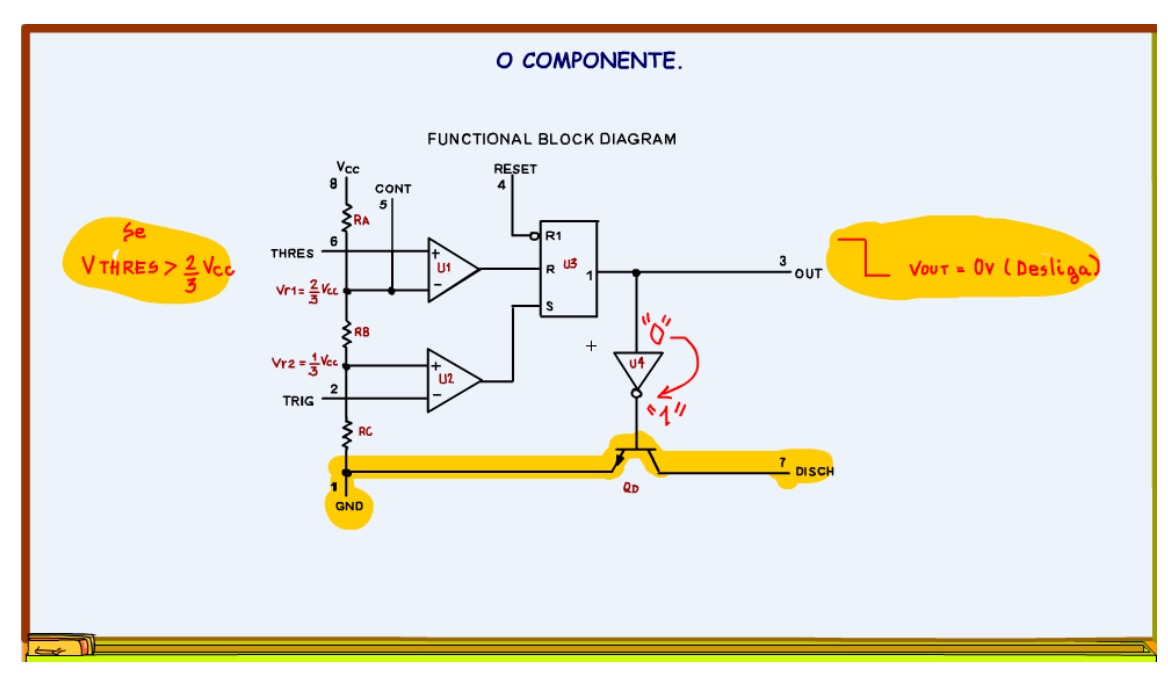

*Figura 25*

O pino 5 é o pino da tensão de controle, esse é um pino mágico no 555, note que ele está ligado na tensão de referência do comparador U1, então ale altera as tensões de comparação.

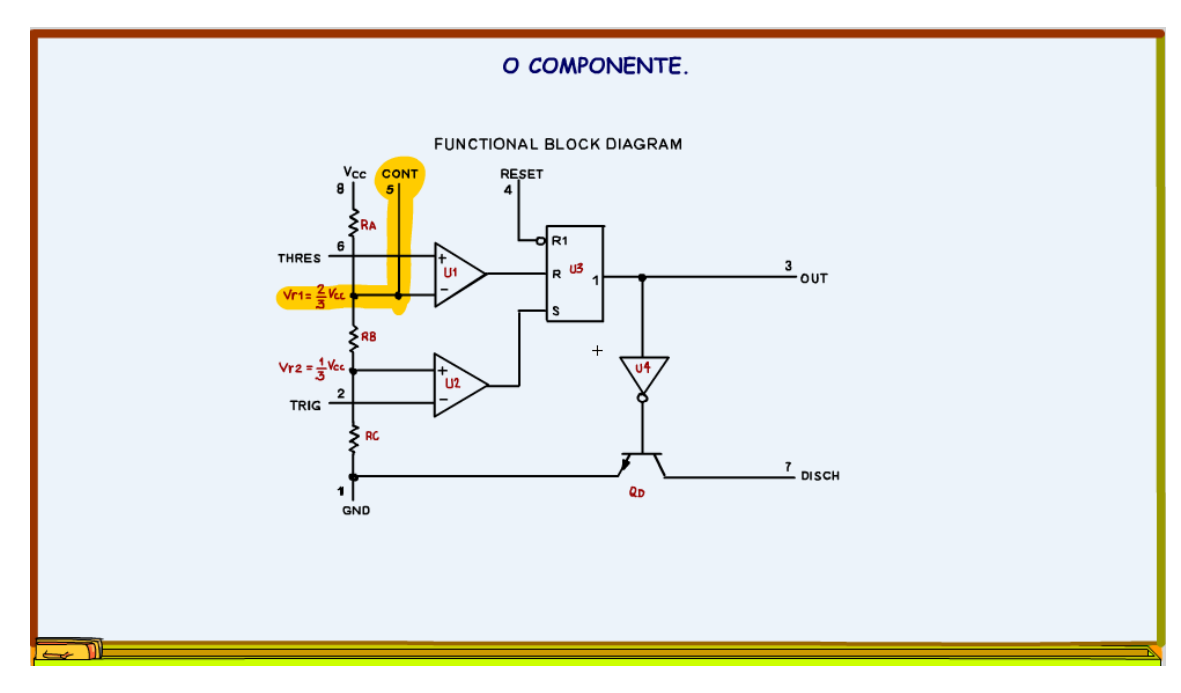

*Figura 26*

Você usa esse pino para alterar a tensão Vr1, quando esse pino é ligado a uma tensão externa VR1 é igual a tensão de controle.

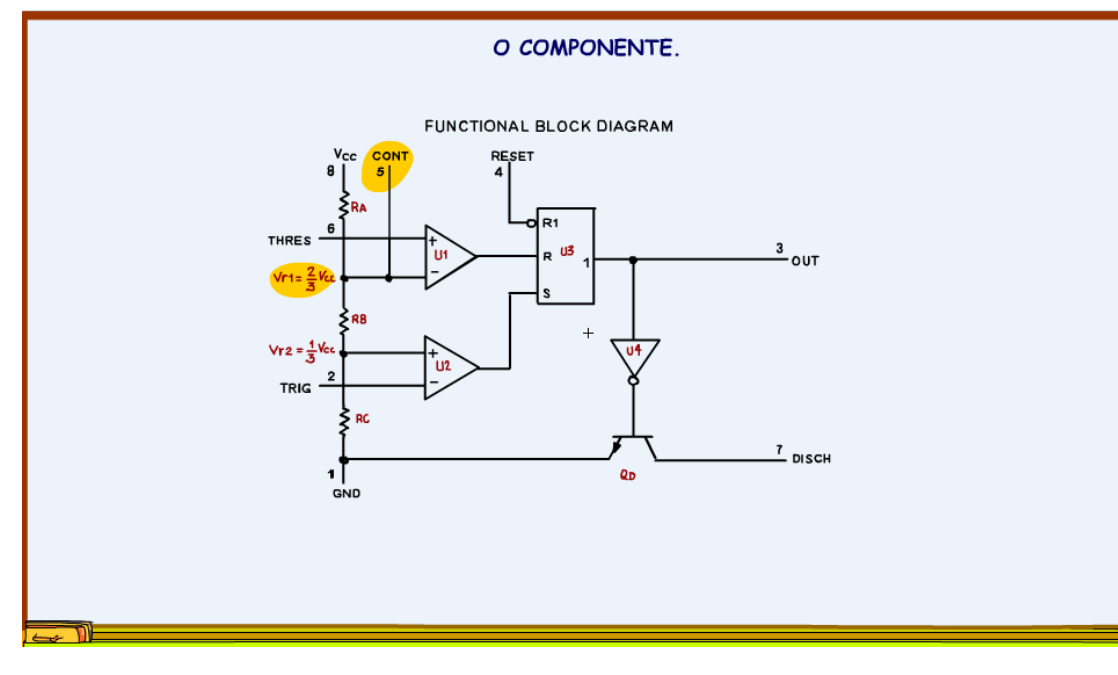

*Figura 27*

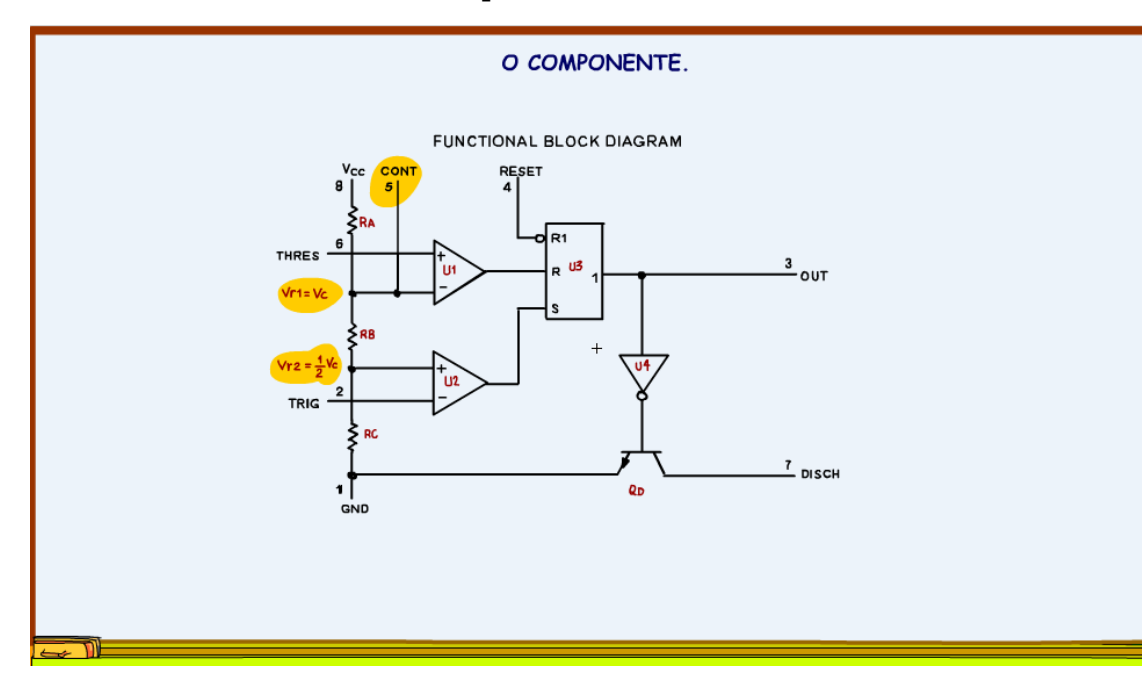

E a tensão de referênica VR2 fica polarizada com a metade da tensão de controle.

E quando devo usar esse pino?

Nos circuitos geradores de PWM ou PPM, pulse position modulation, então é um pino realmente mágico!

Mais detalhes, ao longo dessa série de tutoriais, será que é possível controlar o brilho de um lâmpada ou a velocidade de um motor de corrente contínua usando esse pino?

Veremos em breve!

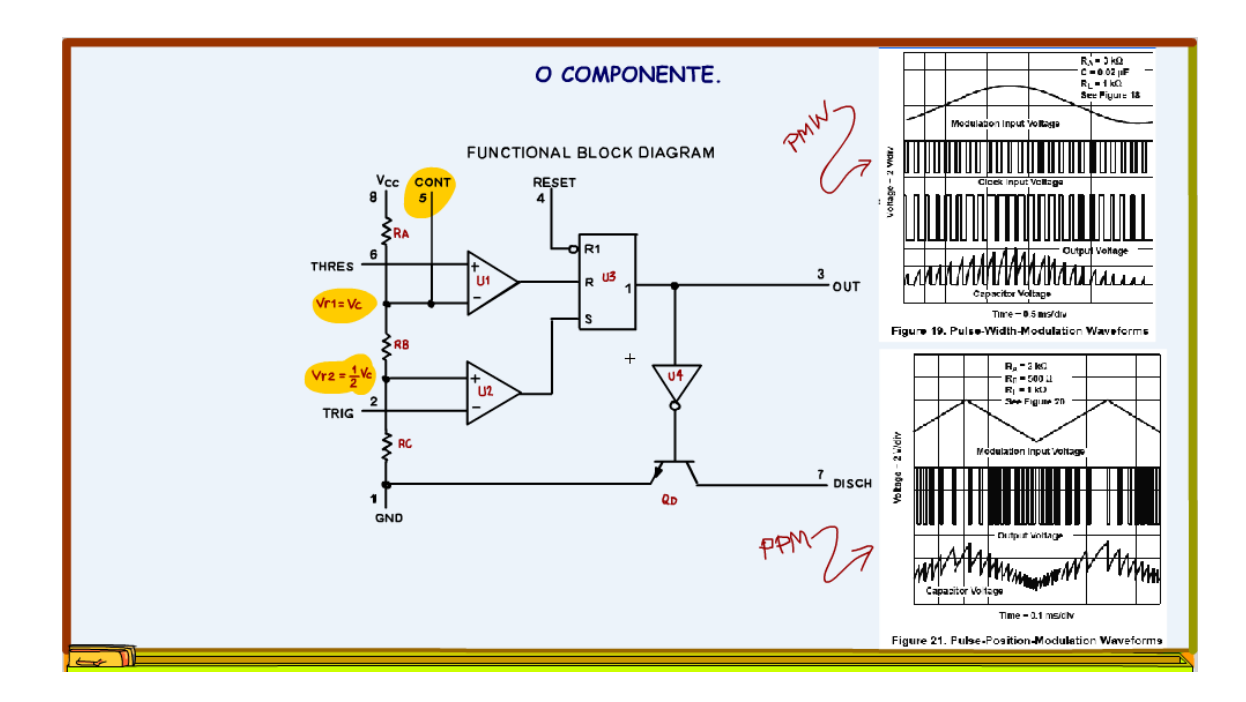

O pino 4 é o pino de RESET forçado.

Se esse pino for aterrado o 555 para de funcionar e a saída é desligada, então normalmente esse pino é ligado direto no VCC liberando o 555, mas nem sempre, tem circuito que usa pino para desligar a saída!

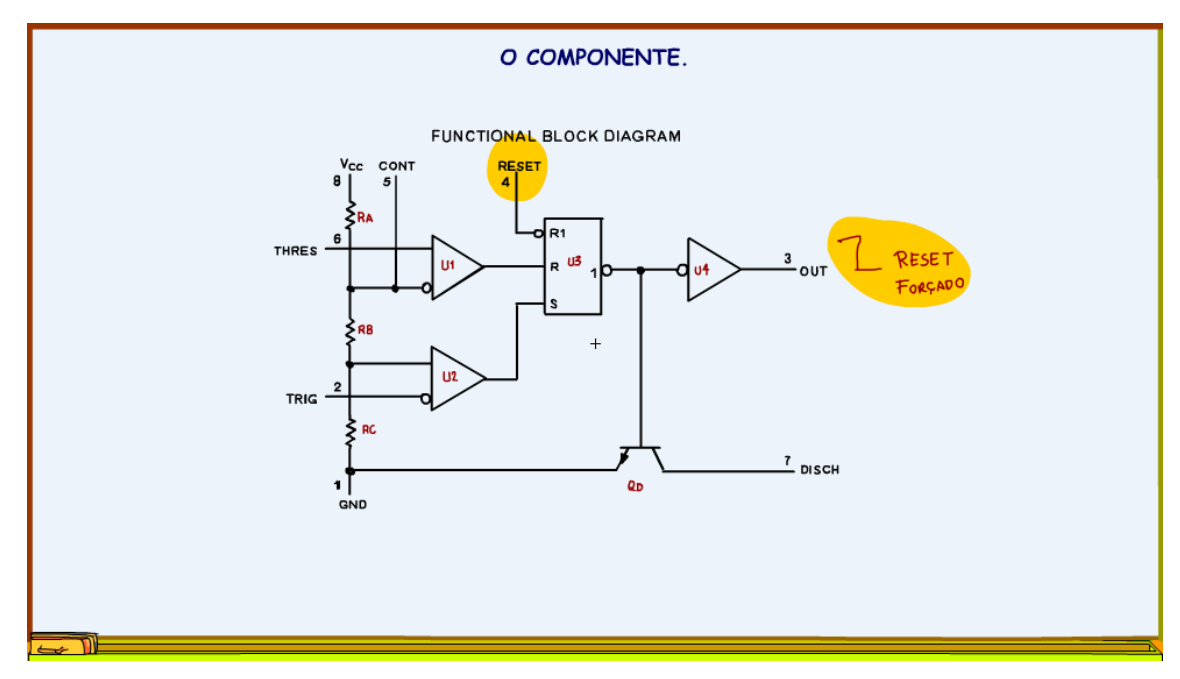

*Figura 30*

E para finalizar vou falar sobre a alimentação.

Os pinos de alimentação são: o pino 8 +VCC e pino 1, o terra!

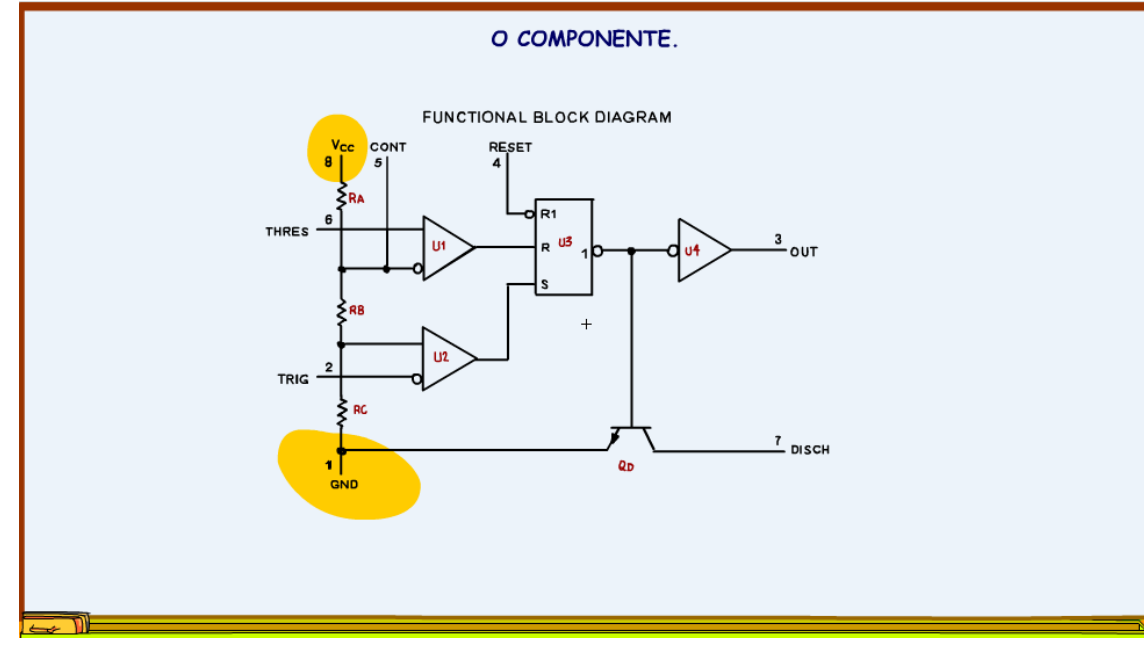

*Figura 31*

A tensão de alimentação pode variar de 4V a 18V e a máxima corrente de saída prática é 200mA, uma corrente excelente, dá para acionar muitos LEDs, relês, até motores, por isso o 555 é tão popular!

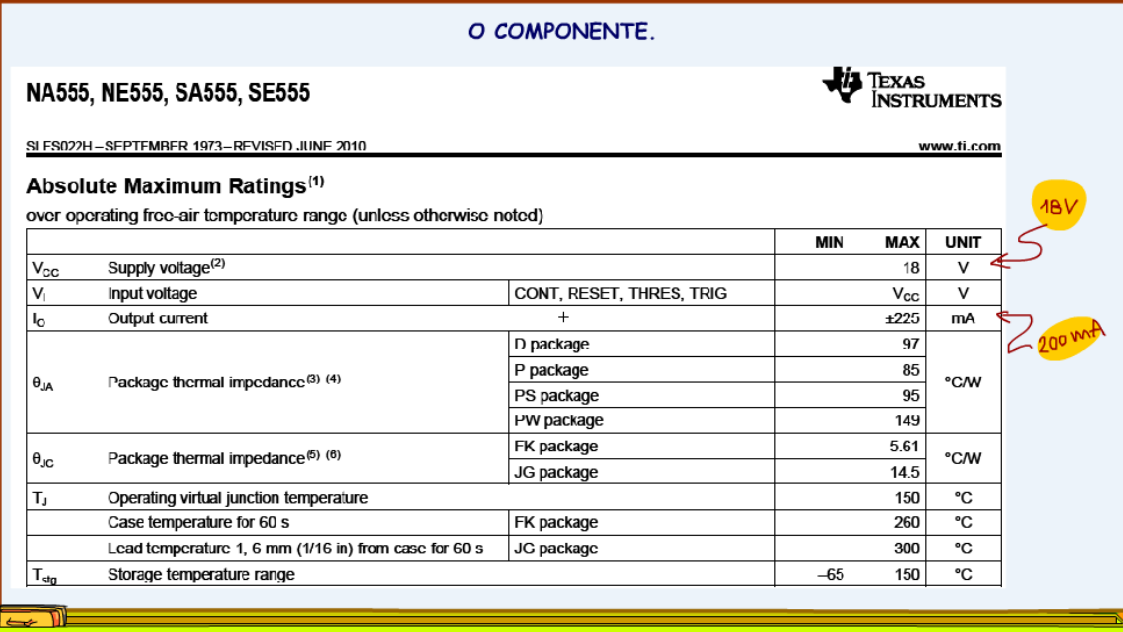

# <span id="page-35-0"></span>**1.2 CONCLUSÃO.**

Você viu nesse tutorial o que o 555 têm, tem comparador, tem flip-flop, transistor de descarga, pino de controle para gerar PWM e muito mais, pino de reset, e uma corrente de 200 mA, pode acionar meio mundo.

Nos próximos tutoriais você verá muitas aplicações com o 555, afinal esse CI é conhecido com a máquina do tempo!

Aguarde!

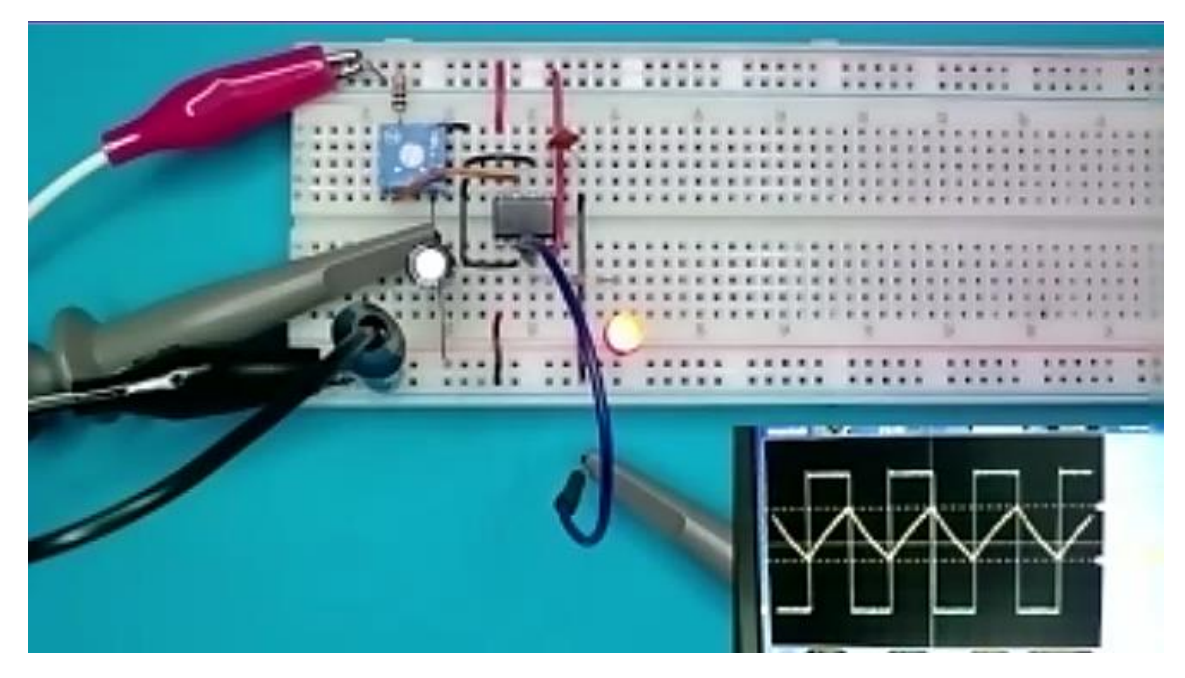

## <span id="page-36-0"></span>**1.3 CRÉDITOS**

E por favor, se você não é inscrito, se inscreva e marque o sininho para receber as notificações do canal e não esqueça de deixar aquele like e compartilhar para dar uma força ao canal do professor bairros.

#### **Arthurzinho: E não tem site.**

Tem sim é [www.bairrospd.com](http://www.bairrospd.com/) lá você encontra o pdf e tutoriais sobre esse e outros assuntos da eletrônica

E fique atento ao canal do professor bairros para mais tutoriais sobre eletrônica, até lá!

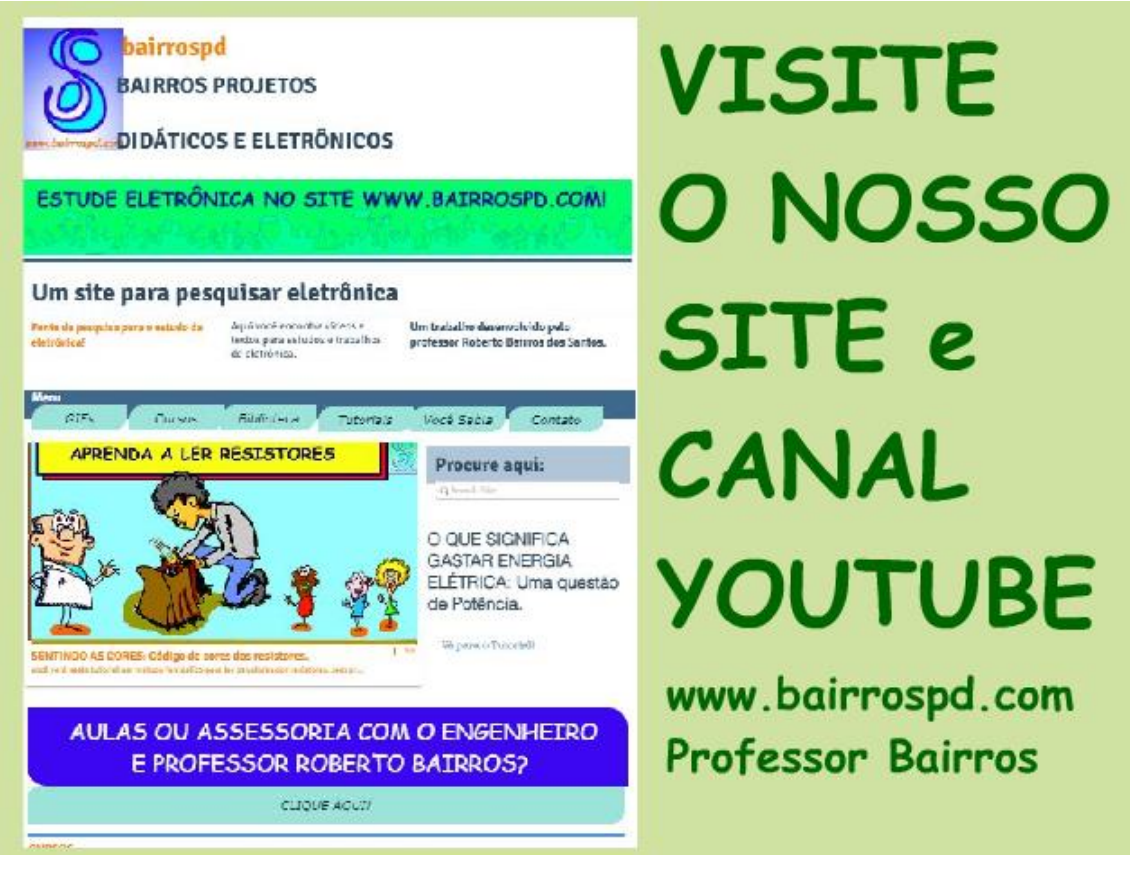

[www.bairrospd.com](http://www.bairrospd.com/) [https://www.youtube.com/channel/UC\\_ttfxnYdBh4IbiR9twtpPA](https://www.youtube.com/channel/UC_ttfxnYdBh4IbiR9twtpPA)

555, CI 555, como funciona o 555, como funciona o CI555, CI555,